Bâtiments à énergie positive, optimisation de la demande et de la production à partir des sources d'énergies renouvelables

> Thèse soutenue par Michaël Salvador Directeur : Prof. Monique Polit Co-Directeur : Prof. Stéphane Grieu

> > Laboratoire CNRS PROMES Perpignan

28 septembre 2012

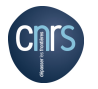

<span id="page-0-0"></span>**PROMES** 

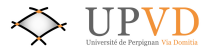

K ロ K K @ K K W B K X B K W B H B Y 9 Q @

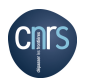

### Plan

[Contexte et problématique](#page-2-0)

[Impact Énergétique Réseau \(IER\)](#page-8-0)

[Modélisation de bâtiments](#page-18-0)

- [Modélisation TRNSYS](#page-22-0)
- **·** [Les modèles complémentaires](#page-28-0)

 $\blacksquare$ imensionnement et minimisation de l'IER

<span id="page-1-0"></span>2 / 65

K □ ▶ K 何 ▶ K 글 ▶ K 글 ▶ \_글[날, K) Q (^

[Conclusion et perspectives](#page-58-0)

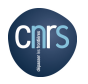

Plan

#### [Contexte et problématique](#page-2-0) [Impact Énergétique Réseau \(IER\)](#page-8-0) [Modélisation de bâtiments](#page-18-0) [Dimensionnement et minimisation de l'IER](#page-47-0) [Conclusion et perspectives](#page-58-0)

[L'énergie électrique](#page-3-0) [La chaîne de l'énergie électrique](#page-5-0)

<span id="page-2-0"></span>3 / 65

K □ ▶ K 何 ▶ K 글 ▶ K 글 ▶ \_글[날, K) Q (^

#### [Contexte et problématique](#page-2-0)

• [Modélisation TRNSYS](#page-22-0) **·** [Les modèles complémentaires](#page-28-0)

**[Dimensionnement et minimisation de l'IER](#page-47-0)** 

[Conclusion et perspectives](#page-58-0)

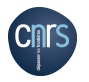

<span id="page-3-0"></span>[L'énergie électrique](#page-3-0) [La chaîne de l'énergie électrique](#page-5-0)

#### L'énergie électrique : les sources primaires

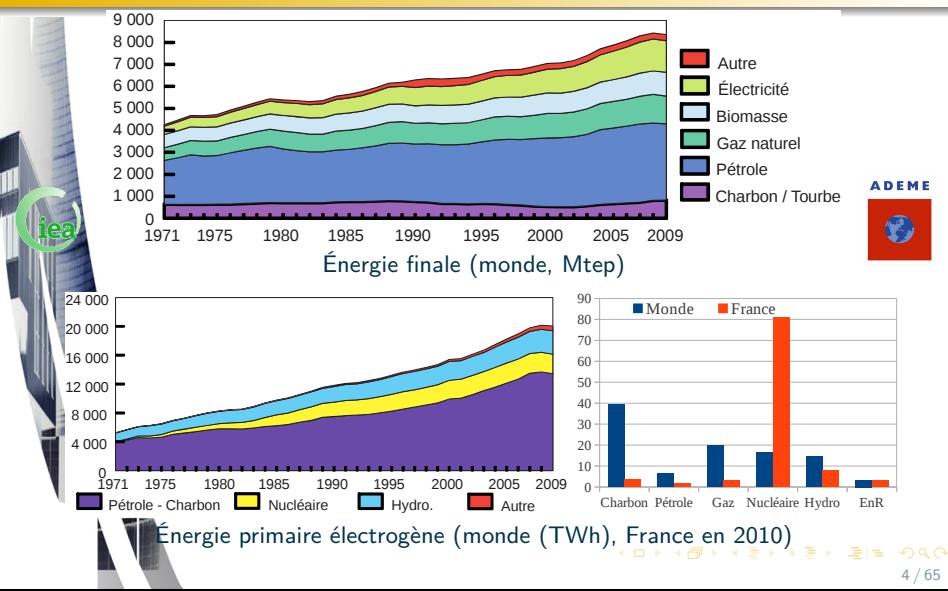

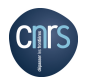

<span id="page-4-0"></span>[L'énergie électrique](#page-3-0) [La chaîne de l'énergie électrique](#page-5-0)

#### L'énergie électrique : une demande croissante

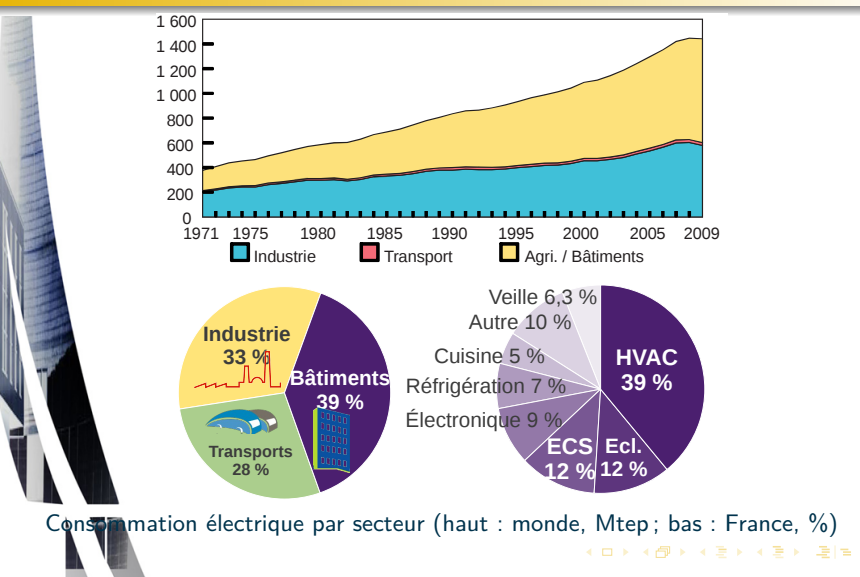

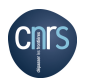

[L'énergie électrique](#page-3-0) [La chaîne de l'énergie électrique](#page-5-0)

# La chaîne de l'énergie électrique

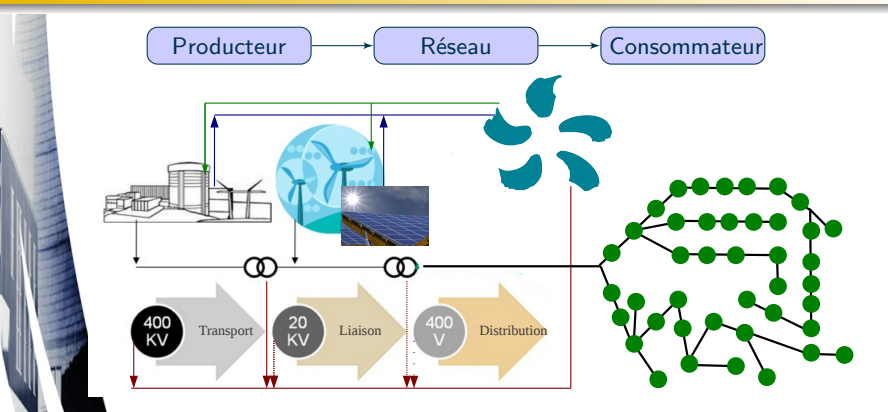

#### **Caractéristiques**

- Structure descendante  $\bullet$
- <span id="page-5-0"></span>**·** Instrumentation corrélée avec la qua[ntit](#page-4-0)[é d](#page-6-0)[e](#page-4-0) [pu](#page-5-0)[is](#page-6-0)[s](#page-4-0)[a](#page-7-0)[n](#page-7-0)[ce](#page-8-0)[tr](#page-2-0)a[ns](#page-8-0)[p](#page-0-0)[o](#page-64-0)[r](#page-65-0)[tée](#page-68-0)

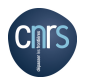

<span id="page-6-0"></span>[L'énergie électrique](#page-3-0) [La chaîne de l'énergie électrique](#page-5-0)

### La chaîne de l'énergie électrique : échanges internationaux

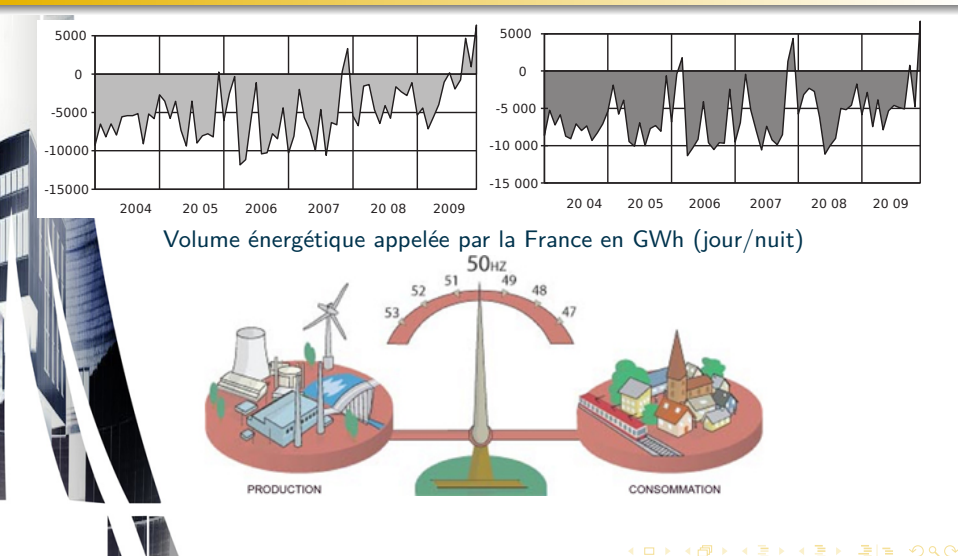

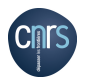

[L'énergie électrique](#page-3-0) [La chaîne de l'énergie électrique](#page-5-0)

La chaîne de l'énergie électrique : maintien de la fréquence

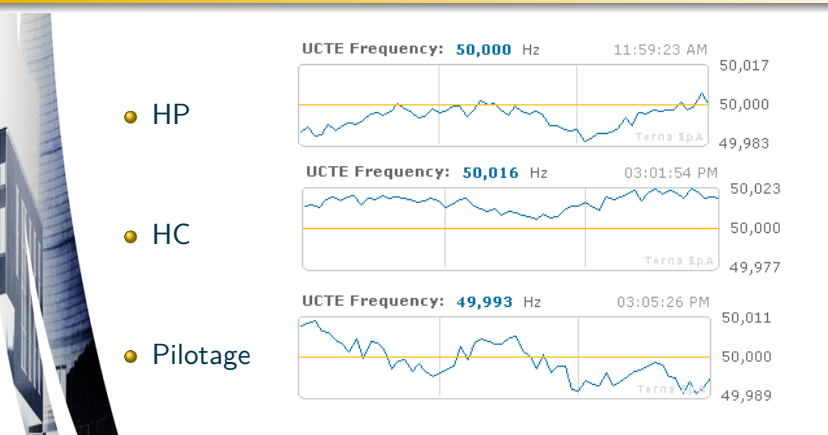

La stabilité du réseau est elle garantie en cas d'injection massive de la production renouvelable ?

<span id="page-7-0"></span> $\Omega$ 

イロト イ押ト イヨト イヨト

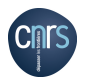

[DPE et Impact Énergétique Réseau](#page-9-0) [Le comportement humain](#page-11-0) [Calcul de l'IER](#page-12-0) [IER - Les options](#page-16-0) [IER - Échelle proposée](#page-17-0)

## Plan

#### [Impact Énergétique Réseau \(IER\)](#page-8-0)

• [Modélisation TRNSYS](#page-22-0) **·** [Les modèles complémentaires](#page-28-0)

**[Dimensionnement et minimisation de l'IER](#page-47-0)** 

[Conclusion et perspectives](#page-58-0)

<span id="page-8-0"></span>K □ ▶ K 何 ▶ K 글 ▶ K 글 ▶ \_글[날, K) Q (^ 9 / 65

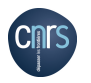

[DPE et Impact Énergétique Réseau](#page-9-0) [Le comportement humain](#page-11-0) [Calcul de l'IER](#page-12-0) [IER - Les options](#page-16-0)

[IER - Échelle proposée](#page-17-0)

# DPE et Impact Énergétique Réseau (IER)

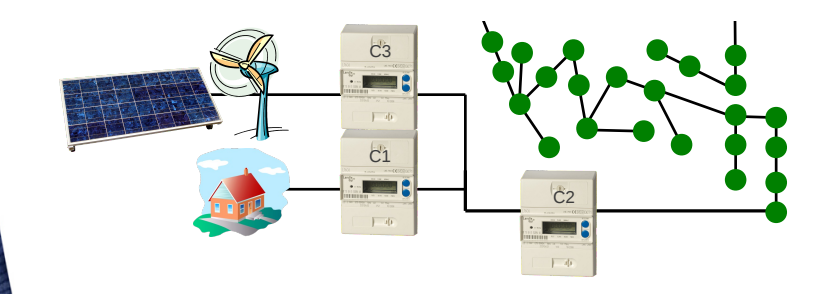

**DPE** - Diagnostic de performance énergétique

- Estimation de la consommation C1 sans occupant
- Améliorations possibles pour le bâtiment
	- **Structurelles : isolation, fenêtres...**
	- **·** Dispositifs énergétiques

<span id="page-9-0"></span>K ロ ▶ K 何 ▶ K ヨ ▶ K ヨ ▶ - ヨ ヨ

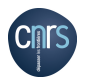

[DPE et Impact Énergétique Réseau](#page-9-0) [Le comportement humain](#page-11-0) [Calcul de l'IER](#page-12-0) [IER - Les options](#page-16-0)

[IER - Échelle proposée](#page-17-0)

# DPE et Impact Énergétique Réseau (IER)

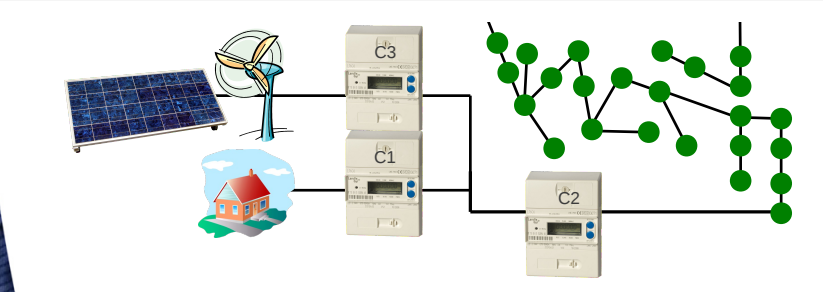

**IER** - Indicateur d'impact sur le réseau électrique

- Gisements en matière d'économies d'énergies  $\bullet$ 
	- **Habitudes comportementales**
	- Amélioration structurelle et dispositifs énergétiques
- **I** Identifier une ressource renouvelable disponible sur site

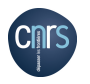

<span id="page-11-0"></span>[DPE et Impact Énergétique Réseau](#page-9-0) [Le comportement humain](#page-11-0) [Calcul de l'IER](#page-12-0) [IER - Les options](#page-16-0) [IER - Échelle proposée](#page-17-0)

#### Le comportement humain

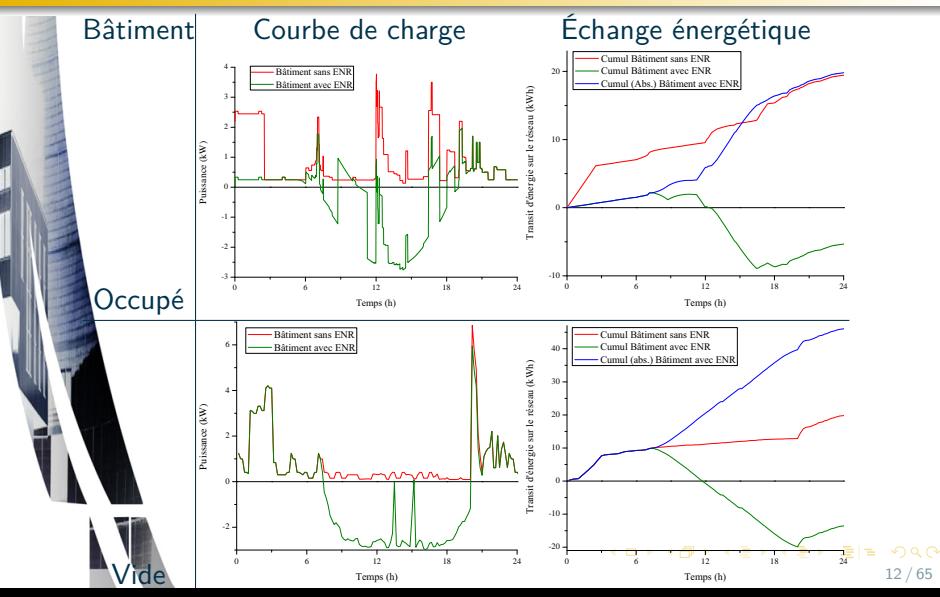

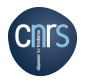

[DPE et Impact Énergétique Réseau](#page-9-0) [Le comportement humain](#page-11-0) [Calcul de l'IER](#page-12-0) [IER - Les options](#page-16-0) [IER - Échelle proposée](#page-17-0)

### Calcul de l'IER

Impact énergétique temps réel

$$
IER_{\text{enerTR}}(n) = P_{\text{app}}(n) - P_{\text{prod}}(n) \tag{1}
$$

(2)

<span id="page-12-0"></span>13 / 65

KOD KARD KED KED EE MAA

avec  $P_{app}(n)$  l'énergie appelée (C1) et  $P_{prod}(n)$  l'énergie produite (C3) à l'instant n

#### Normalisation

$$
IER_{norm}(n) = \frac{|IER_{enerTR}(n)|}{P_{pic}}
$$

avec  $P_{pic}$  la valeur maximale du transit bâtiment/réseau

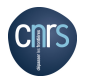

## Calcul de l'IER

[DPE et Impact Énergétique Réseau](#page-9-0) [Le comportement humain](#page-11-0) [Calcul de l'IER](#page-12-0) [IER - Les options](#page-16-0) [IER - Échelle proposée](#page-17-0)

Pénalisation exponentielle

$$
Comp_{TR}(n) = e^{K \cdot \frac{|P_{app}(n) - P_{prod}(n)|}{P_{pic}}}-1
$$
\n(3)

avec K un coefficient, généralement égal à  $k_1$  le coefficient de "pénalisation"

#### Formule générale

$$
IER = \frac{\sum_{i=1}^{n_{max}} e^{K \cdot \frac{|P_{app}(n) - P_{prod}(n)|}{P_{pic}}}}{n_{max}}
$$
(4)

**KORKORKERKEIS** 

avec  $k_2$  le coefficient de correction temporelle et  $n_{max}$  la limite de l'intervalle d'étude

<span id="page-14-0"></span>[DPE et Impact Énergétique Réseau](#page-9-0) [Le comportement humain](#page-11-0) [Calcul de l'IER](#page-12-0) [IER - Les options](#page-16-0) [IER - Échelle proposée](#page-17-0)

## Calcul de l'IER : seuil de "pénalisation"  $k_1$

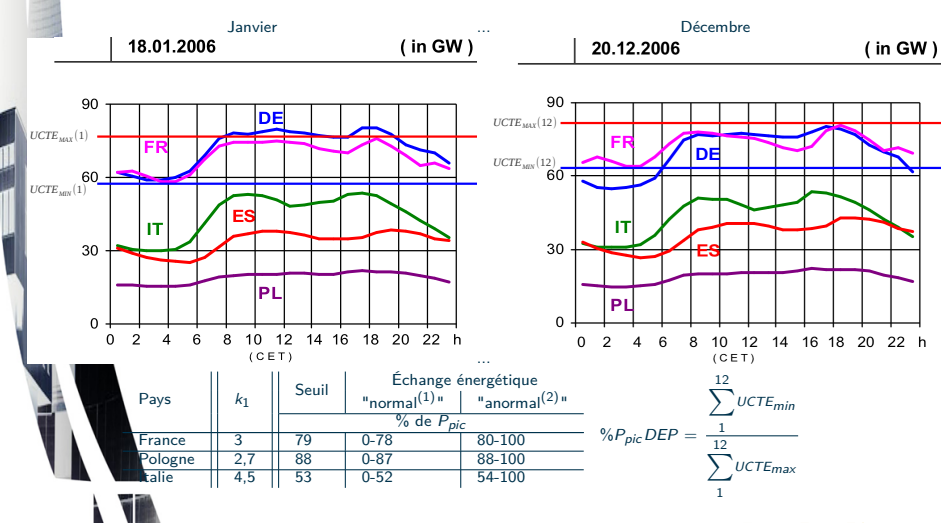

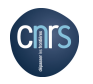

[DPE et Impact Énergétique Réseau](#page-9-0) [Le comportement humain](#page-11-0) [Calcul de l'IER](#page-12-0) [IER - Les options](#page-16-0) [IER - Échelle proposée](#page-17-0)

# Calcul de l'IER : le facteur temporel  $k_2$

 $\bullet$ Pénalisation des changements d'état  $(k_3)$  et des variations brutales de charge  $(k_4)$ Adaptation au pas de temps de l'étude

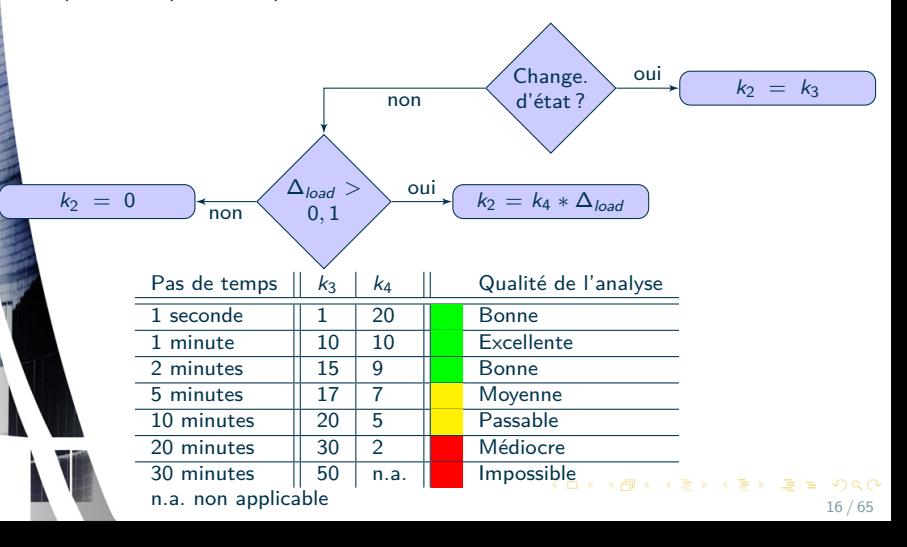

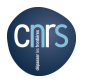

[DPE et Impact Énergétique Réseau](#page-9-0) [Le comportement humain](#page-11-0) [Calcul de l'IER](#page-12-0) [IER - Les options](#page-16-0) [IER - Échelle proposée](#page-17-0)

### IER - Les options

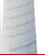

- Une injection réseau est traitée comme une consommation
- Un échange réseau est traité de façon identique quelle que soit l'heure
- Un échange réseau est traité de façon identique quelle que soit la charge sur le réseau

#### **IER** - Les options

- **O** Favoriser l'injection réseau
	- $\bullet$  Diminution de K lors d'une injection réseau
- **O** Considérer les options tarifaires
	- $\Omega$  Diminution de K en heure creuse
- **O** Considérer l'état du réseau
	- $\bullet$  HP : augmenter/diminuer K lors d'une consommation/injection
	- $\bullet$  HC : diminuer/augmenter K lors d'une consommation/injection

<span id="page-16-0"></span>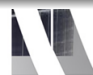

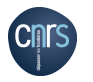

<span id="page-17-0"></span>[DPE et Impact Énergétique Réseau](#page-9-0) [Le comportement humain](#page-11-0) [Calcul de l'IER](#page-12-0) [IER - Les options](#page-16-0) [IER - Échelle proposée](#page-17-0)

# IER - Échelle proposée

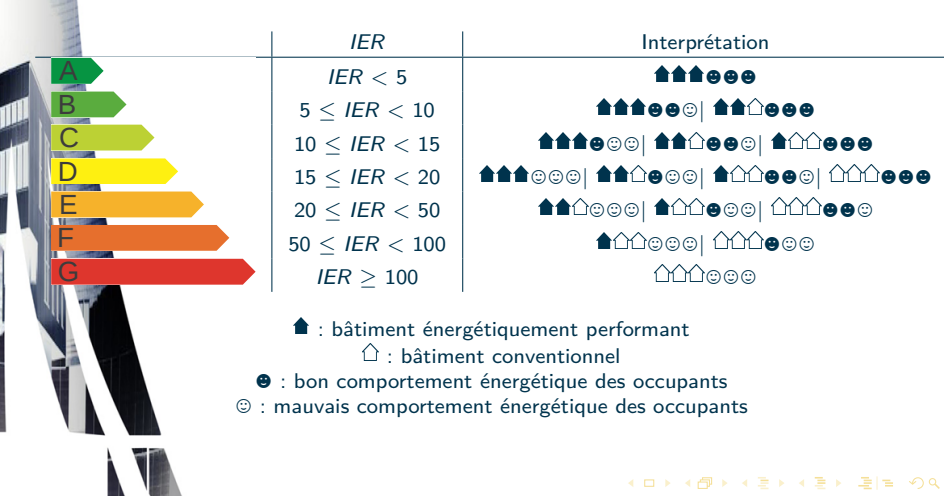

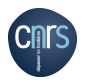

Plan

[Contexte et problématique](#page-2-0) [Impact Énergétique Réseau \(IER\)](#page-8-0) [Modélisation de bâtiments](#page-18-0) [Dimensionnement et minimisation de l'IER](#page-47-0) [Conclusion et perspectives](#page-58-0)

[Base de données de bâtiments](#page-19-0) [Modélisation TRNSYS](#page-22-0) [Les modèles complémentaires](#page-28-0) [Résultats obtenus](#page-44-0)

#### [Modélisation de bâtiments](#page-18-0) **• [Modélisation TRNSYS](#page-22-0) ·** [Les modèles complémentaires](#page-28-0)

**[Dimensionnement et minimisation de l'IER](#page-47-0)** 

[Conclusion et perspectives](#page-58-0)

<span id="page-18-0"></span>KED KARD KED KED EE OQO 19 / 65

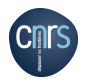

<span id="page-19-0"></span>[Base de données de bâtiments](#page-19-0) [Modélisation TRNSYS](#page-22-0) [Les modèles complémentaires](#page-28-0) [Résultats obtenus](#page-44-0)

### Base de données de bâtiments - Approche générale

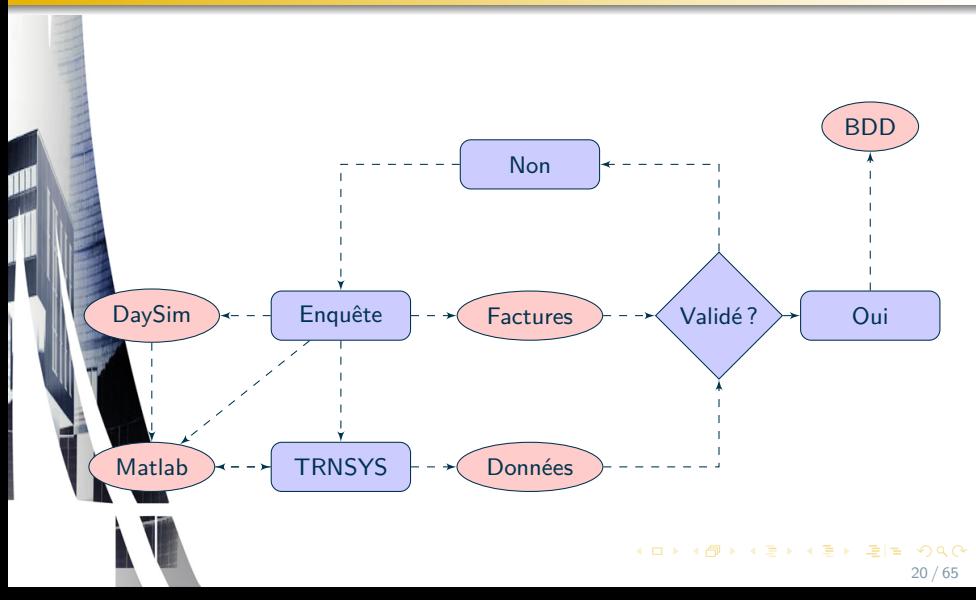

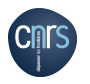

[Base de données de bâtiments](#page-19-0) [Modélisation TRNSYS](#page-22-0) [Les modèles complémentaires](#page-28-0) [Résultats obtenus](#page-44-0)

# Base de données de bâtiments - Caractéristiques

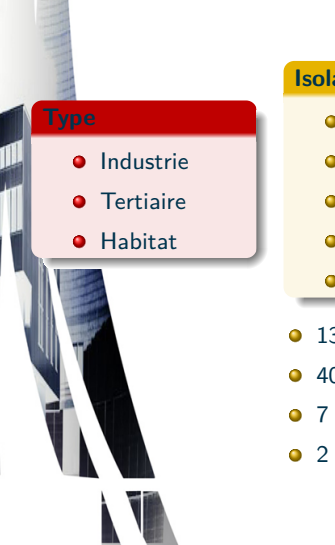

#### **Isolation**

**a** RT2012

**•** RT2005

**•** Type 1990

**•** Type 1970

**o** Sans

#### **Occupation**

4 & 5 pers.  $(100 \text{ et } 150 \text{ m}^2)$ 

- $2 \& 3$  pers.  $\& 4 (65 \ m^2)$
- $2 \& 3$  pers.  $(40 \ m^2)$
- $1 \& 2$  pers.  $(25 \ m^2)$
- **130 bâtiments visités.**
- 40 bâtiments retenus.
- 7 démarches particulières,
- <sup>2</sup> 2 rénovations.

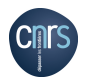

[Base de données de bâtiments](#page-19-0) [Modélisation TRNSYS](#page-22-0) [Les modèles complémentaires](#page-28-0) [Résultats obtenus](#page-44-0)

# Base de données de bâtiments - Collecte des données

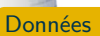

Titulaire du contrat : Lieu de consommation : Electricité : Au 01/01/2011, le montant de la CSPE évolue et les TLE sont remplacées par les TCFE. Suite aux décisions des pouvoirs publics le Tarif Bleu évolue au 01/07/2011, la part acheminement et la CSPE évoluent au 01/08/2011. Plus d'information sur Electricité

Mon contrat, ma facture, mon déménagement : TSA 20012 41975 BLOIS CEDEX 9 Mes références N°Client : 5 003 904 642

**Q** Consommations **O** Habitudes **O** Structures

DUPLICATA

**Sept** 

ci-dessous : En cas de modification de référence de ce compte, merci de contacter votre conseiller EDF.

Total TTC 71,58 €

M. SALVADOR MICHAEL 4 RUE DU VILAR Votre facture du 05/06/2012 Electricité 61,59 €

#### **Observations**

- **o** Type d'isolation
	- **o** Type de chauffage
	- **O** Surface en présence
	- Nature des matériaux
	- **O** Équipements énergétiques

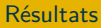

**Billian and Automatics** 

 $1450$  |

**91 à 150** 

151.5.250

231 8 320

331 5 450 151 5 500

.<br>01 a 750 **Bâtiment** énergivere

- o DPF
- Courbes de charge  $\bullet$
- Améliorations possibles

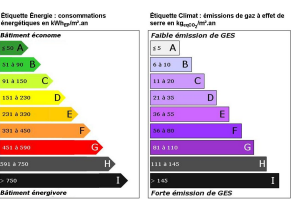

PVC OF 19 m² 1 personne(s) Chambre3 16 m² Couloir  $12.7$ 6000 x 1000 + 2000 x 4000 Sv: 2,5m² Port\_VOD Salon

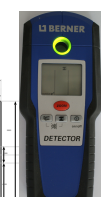

20120605\_234809\_00010\_HP0PAR011242

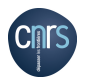

[Base de données de bâtiments](#page-19-0) [Modélisation TRNSYS](#page-22-0) [Les modèles complémentaires](#page-28-0) [Résultats obtenus](#page-44-0)

## Modélisation TRNSYS : les modèles développés

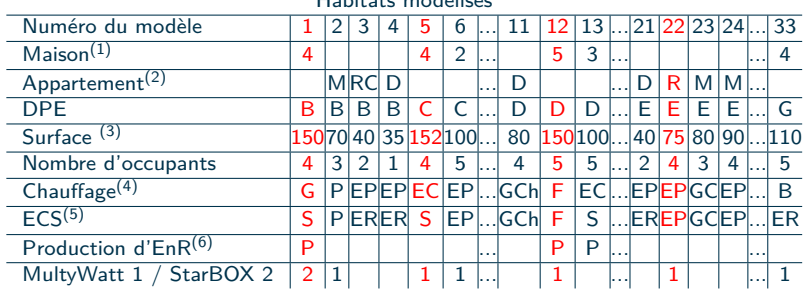

<span id="page-22-0"></span>Habitats modélisés

 $(1)$  Nombre de faces.

 $(2)$  R(C) : situé en RDC (au dessus de caves), M : entre deux étages habités, D : Dernier étage,

 $(3)$   $m<sup>2</sup>$  habitable Carrez,

 $(4)$ E : électrique (C : convecteur, P : PAC), G : géothermie, B : bois, G : gaz (C : condensation, Ch : cheminée), F : fioul,

<sup>(5)</sup>E : électrique (R : résistance, P : PAC), G : géothermie, G : gaz (C : condensation, Ch : cheminée), F : fioul, S : solaire,

(6) Électrique, uniquement pour les équipements injectant l'énergie au réseau, P : photovoltaïque, E : éolien

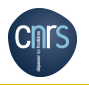

[Base de données de bâtiments](#page-19-0) [Modélisation TRNSYS](#page-22-0) [Les modèles complémentaires](#page-28-0) [Résultats obtenus](#page-44-0)

# Modélisation TRNSYS : les modèles étalons

Les modèles n˚5 et 22 sont les deux premiers modèles développés

#### **Points communs**

- **O** Systèmes thermiques résistifs (HVAC, ECS...)
- **•** Tout électrique
- 2 adultes & 2 enfants

#### **Modèle n˚5**

- Maison  $152 \text{ m}^2$  T5
- **Ballon d'ECS solaire**
- **o** Piscine
- **Isolation & fenêtres 1990**

#### **Modèle n˚22**

- Appartement 75  $m^2$  T3/4
- Isolation : sans/RT2005
- **o** Fenêtres PVC 4/16/4 FE argon

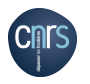

[Base de données de bâtiments](#page-19-0) [Modélisation TRNSYS](#page-22-0) [Les modèles complémentaires](#page-28-0) [Résultats obtenus](#page-44-0)

# Modélisation TRNSYS : le modèle n˚22

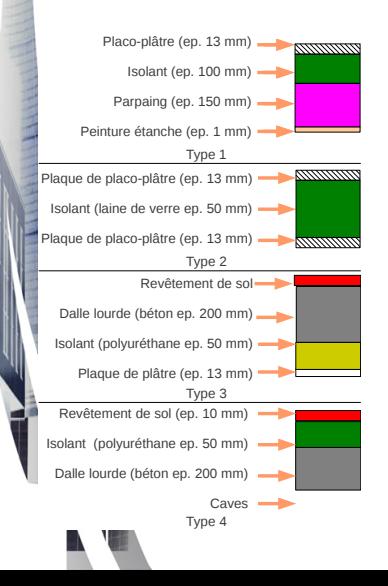

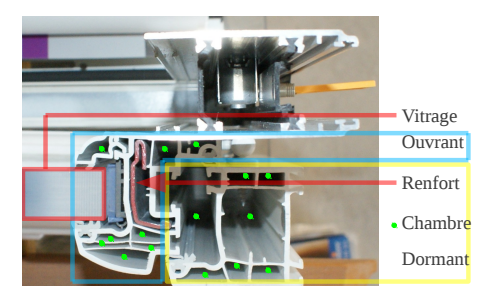

- $\lambda$  : conductivité  $kJ.(h.m.K)^{-1}$
- C : capacité calorifique kJ*.*(kg*.*K) −1

KOD KARD KED KED EE MAA

25 / 65

D : masse volumique  $kg.m^{-3}$ 

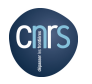

[Base de données de bâtiments](#page-19-0) [Modélisation TRNSYS](#page-22-0) [Les modèles complémentaires](#page-28-0) [Résultats obtenus](#page-44-0)

# Modélisation TRNSYS : le modèle n˚22

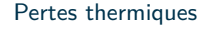

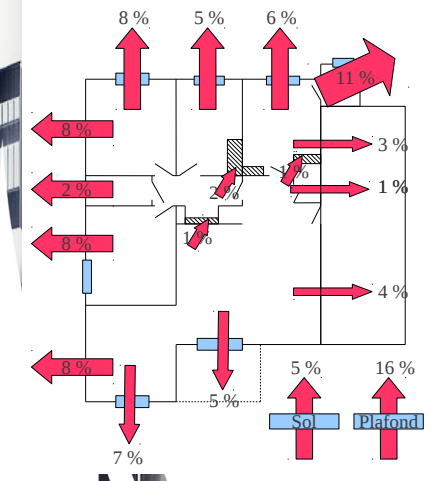

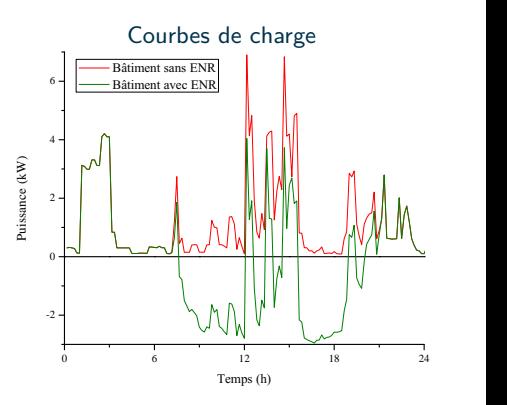

K ロ ▶ K 個 ▶ K 결 ▶ K 결 ▶ [필]일 (9) Q @ 26 / 65

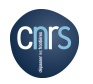

[Base de données de bâtiments](#page-19-0) [Modélisation TRNSYS](#page-22-0) [Les modèles complémentaires](#page-28-0) [Résultats obtenus](#page-44-0)

### Modélisation TRNSYS : les premiers résultats

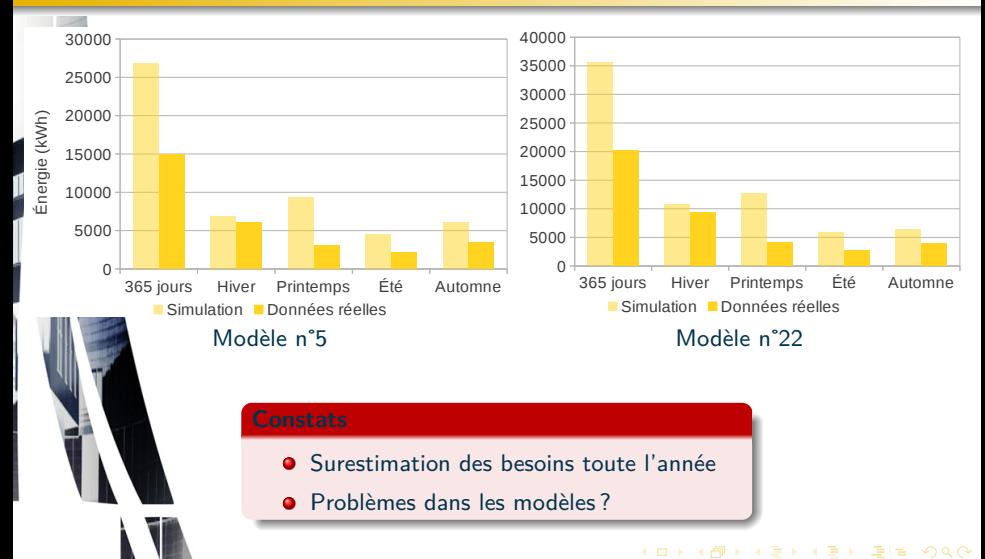

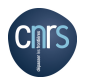

[Base de données de bâtiments](#page-19-0) [Modélisation TRNSYS](#page-22-0) [Les modèles complémentaires](#page-28-0) [Résultats obtenus](#page-44-0)

# Modélisation TRNSYS : synthèse

- Prise en compte limitée de l'action de l'homme
- **•** Prise en compte simpliste des postes électronique et éclairage
- $\bullet$  TRNSYS = énergie finale uniquement
- **Ignore l'action d'un volet ou d'un brise-soleil**
- Gestion de la ventilation inadaptée et complexe
- Gestion de la consigne de température complexe

#### Modèles complémentaires

- **Gestion des volets**
- **Gestion du renouvellement d'air**
- **O** Scénario d'occupation
- <span id="page-27-0"></span>Module de calcul des COP

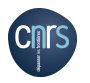

[Base de données de bâtiments](#page-19-0) [Modélisation TRNSYS](#page-22-0) [Les modèles complémentaires](#page-28-0) [Résultats obtenus](#page-44-0)

#### Gestion des volets

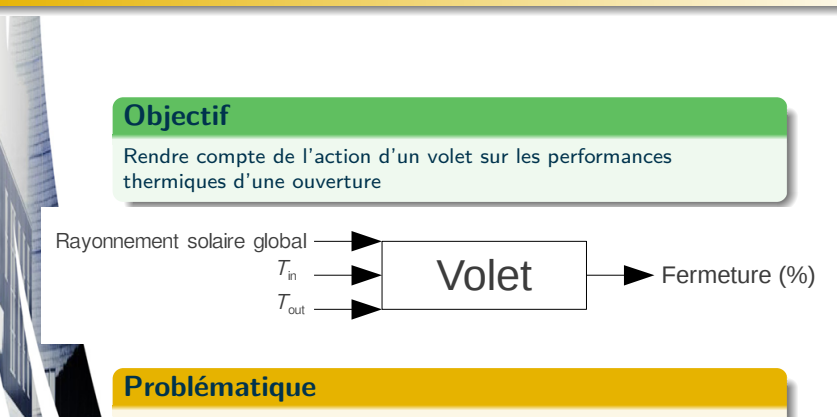

- O QSOLTR apport d'énergie solaire sur une surface vitrée
- <span id="page-28-0"></span>**QTSOUT** énergie perdue vers l'extérieur

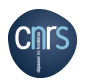

[Base de données de bâtiments](#page-19-0) [Modélisation TRNSYS](#page-22-0) [Les modèles complémentaires](#page-28-0) [Résultats obtenus](#page-44-0)

<span id="page-29-0"></span>30 / 65

## Gestion des volets - QSOLTR

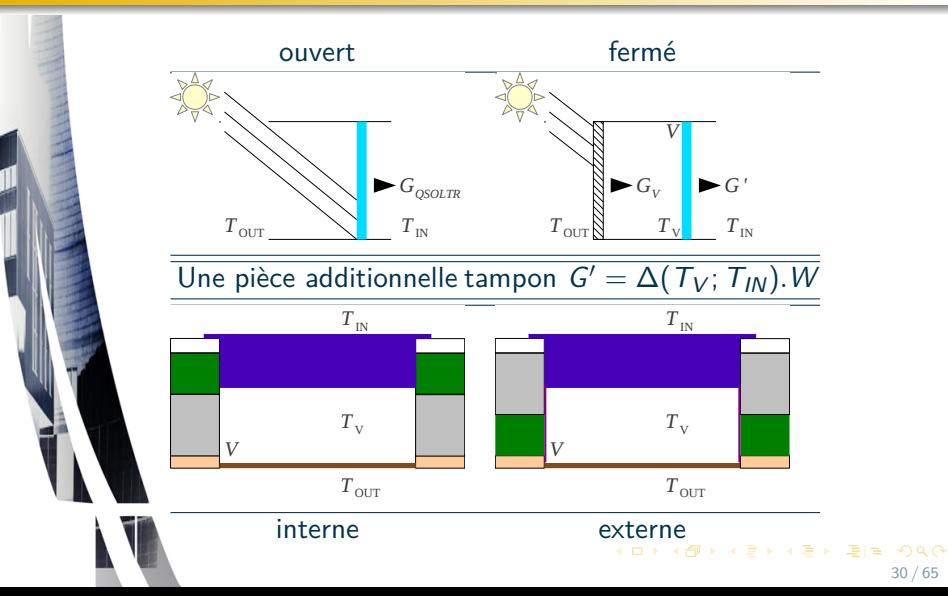

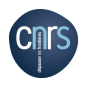

<span id="page-30-0"></span>[Base de données de bâtiments](#page-19-0) [Modélisation TRNSYS](#page-22-0) [Les modèles complémentaires](#page-28-0) [Résultats obtenus](#page-44-0)

# Gestion des volets - QTSOUT & Application des correctifs

- Pas d'effet de jour (volet ouvert)
- Lorsque le volet est fermé QSOLTR = QSOLTR' et QTSOUT = QTSOUT'

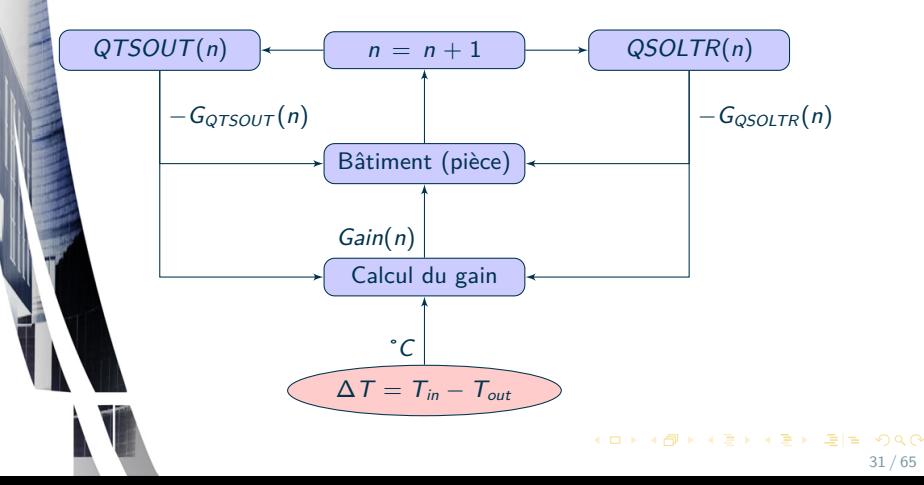

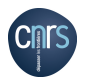

<span id="page-31-0"></span>[Base de données de bâtiments](#page-19-0) [Modélisation TRNSYS](#page-22-0) [Les modèles complémentaires](#page-28-0) [Résultats obtenus](#page-44-0)

### Gestion des volets - Fuzzification

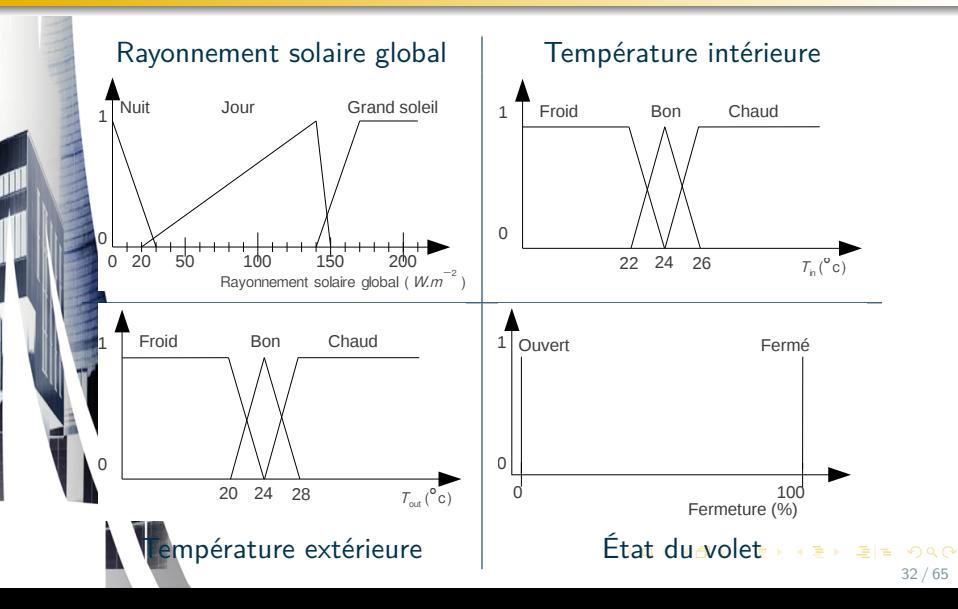

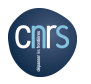

[Base de données de bâtiments](#page-19-0) [Modélisation TRNSYS](#page-22-0) [Les modèles complémentaires](#page-28-0) [Résultats obtenus](#page-44-0)

### Gestion des volets - Base de règles

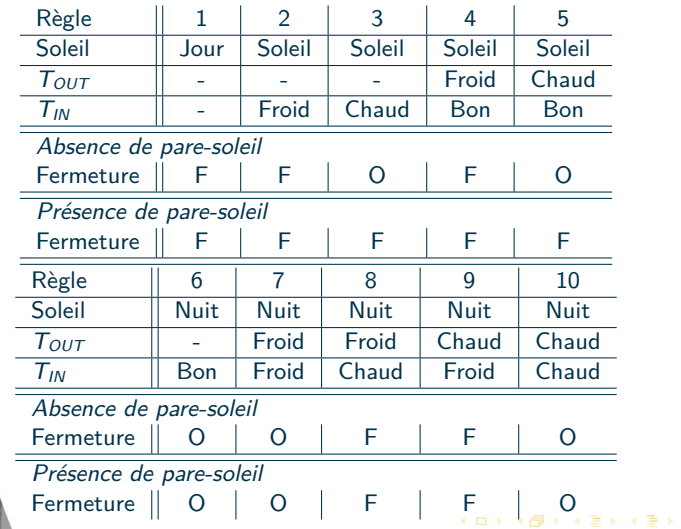

<span id="page-32-0"></span>君目 つへぐ 33 / 65

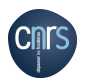

[Base de données de bâtiments](#page-19-0) [Modélisation TRNSYS](#page-22-0) [Les modèles complémentaires](#page-28-0) [Résultats obtenus](#page-44-0)

### Gestion des volets - Amélioration (modèle n˚5)

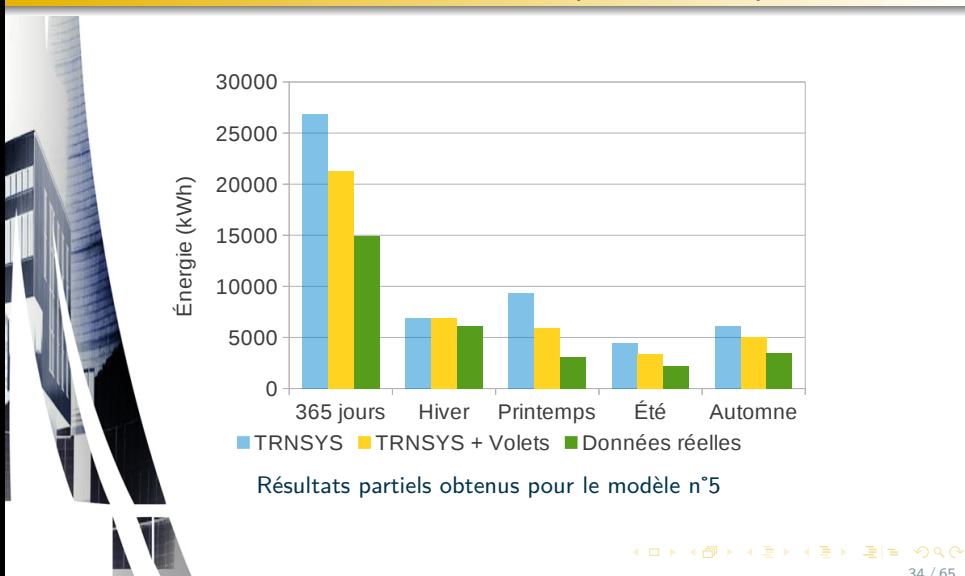

<span id="page-33-0"></span>34 / 65

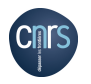

[Base de données de bâtiments](#page-19-0) [Modélisation TRNSYS](#page-22-0) [Les modèles complémentaires](#page-28-0) [Résultats obtenus](#page-44-0)

# Gestion du renouvellement d'air - VMC

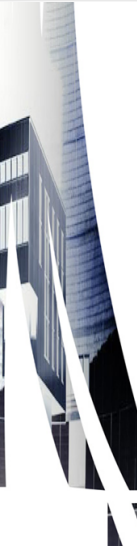

#### **Problématique**

En été, si  $T_{in}$  est élevée, TRNSYS = HVAC

#### **Objectifs**

- Appliquer des règles de bon sens pour la gestion d'une VMC et l'ouverture des fenêtres
- <span id="page-34-0"></span>Apporter un correctif à ce qui est proposé sous TRNSYS

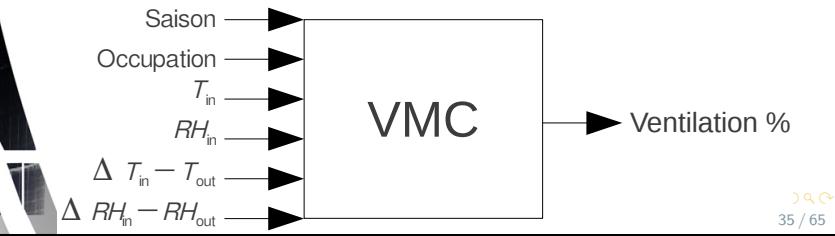

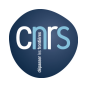

<span id="page-35-0"></span>[Base de données de bâtiments](#page-19-0) [Modélisation TRNSYS](#page-22-0) [Les modèles complémentaires](#page-28-0) [Résultats obtenus](#page-44-0)

Gestion du renouvellement d'air - Fuzzification  $(1/2)$ 

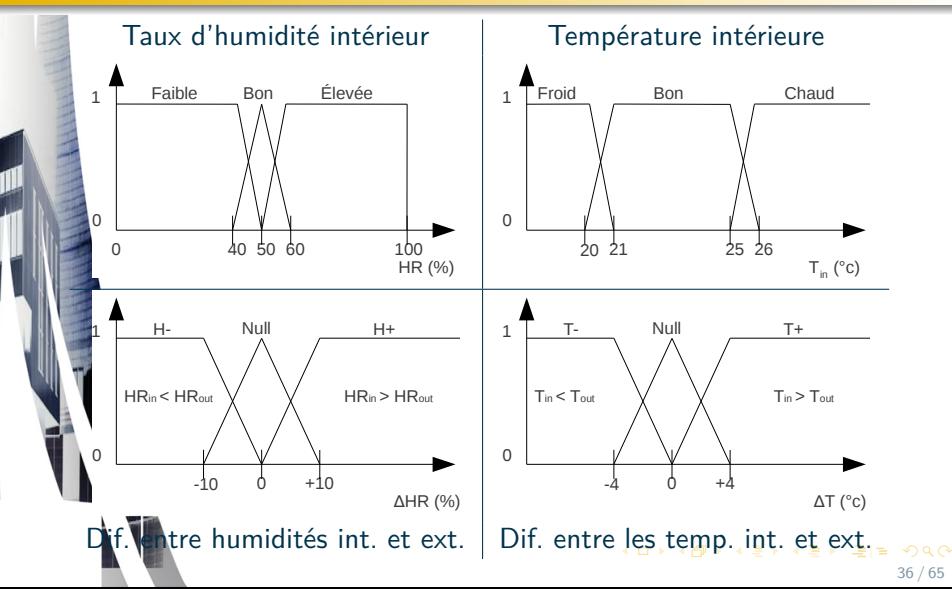

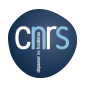

<span id="page-36-0"></span>[Base de données de bâtiments](#page-19-0) [Modélisation TRNSYS](#page-22-0) [Les modèles complémentaires](#page-28-0) [Résultats obtenus](#page-44-0)

Gestion du renouvellement d'air - Fuzzification (2/2)

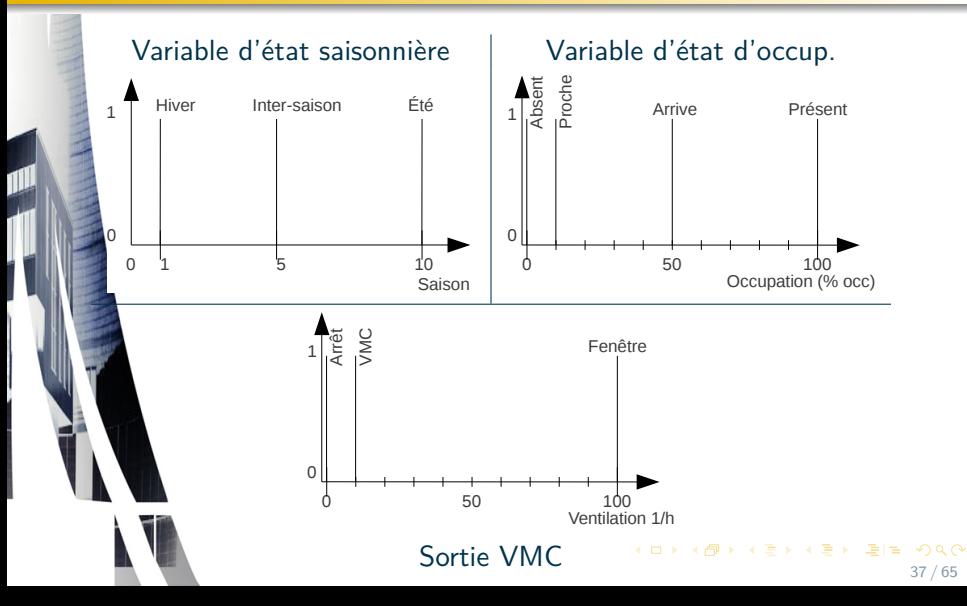

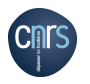

[Base de données de bâtiments](#page-19-0) [Modélisation TRNSYS](#page-22-0) [Les modèles complémentaires](#page-28-0) [Résultats obtenus](#page-44-0)

### Gestion du renouvellement d'air - Base de règles

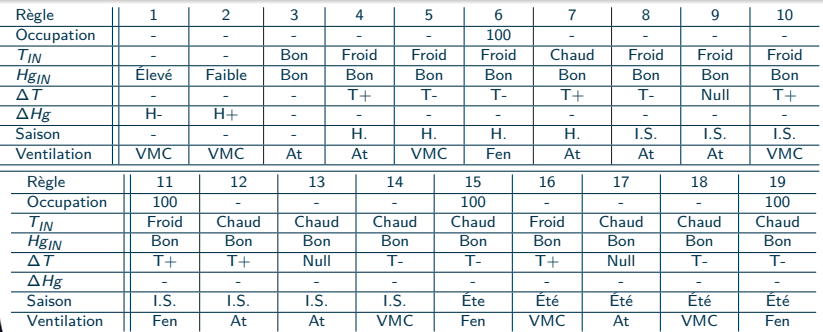

#### Améliorations

- **O** Un meilleur confort thermique
- Une diminution du recours au système HVAC
- Une baisse de l'humidité intérieure

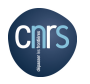

[Base de données de bâtiments](#page-19-0) [Modélisation TRNSYS](#page-22-0) [Les modèles complémentaires](#page-28-0) [Résultats obtenus](#page-44-0)

## Scénario d'occupation

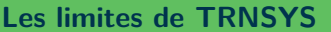

- Un mode de création de scénarios d'occupation complexe, de nature procédurale
- Répétition stricto sensu du ou des scénarios prédéfinis (effet robotique)

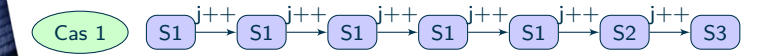

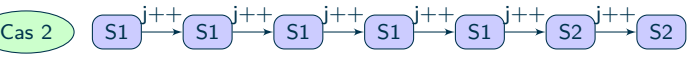

Répétition de scénarios (cas 1 : 3 scénarios, cas 2 : 2 scénarios)

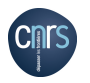

[Base de données de bâtiments](#page-19-0) [Modélisation TRNSYS](#page-22-0) [Les modèles complémentaires](#page-28-0) [Résultats obtenus](#page-44-0)

# Scénario d'occupation

#### **Objectifs**

- Améliorer la politique de gestion énergétique du bâtiment modélisé
- "Humaniser" la courbe de charge

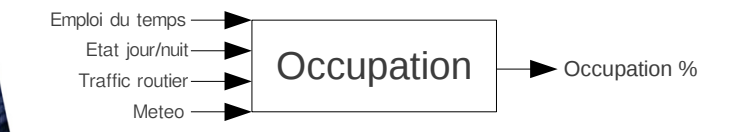

#### **Éléments clés**

- **O** Tenir compte du trafic routier
- $\bullet$ Tenir compte des tendances météorologiques
- $\bullet$ Simplifier l'emploi du temps des occupants à des actions élémentaires

**K ロ ▶ K H W ▶ K 모 ▶ K 모 ▶** 

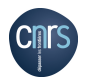

<span id="page-40-0"></span>[Base de données de bâtiments](#page-19-0) [Modélisation TRNSYS](#page-22-0) [Les modèles complémentaires](#page-28-0) [Résultats obtenus](#page-44-0)

Scénario d'occupation - Fuzzification (1/2)

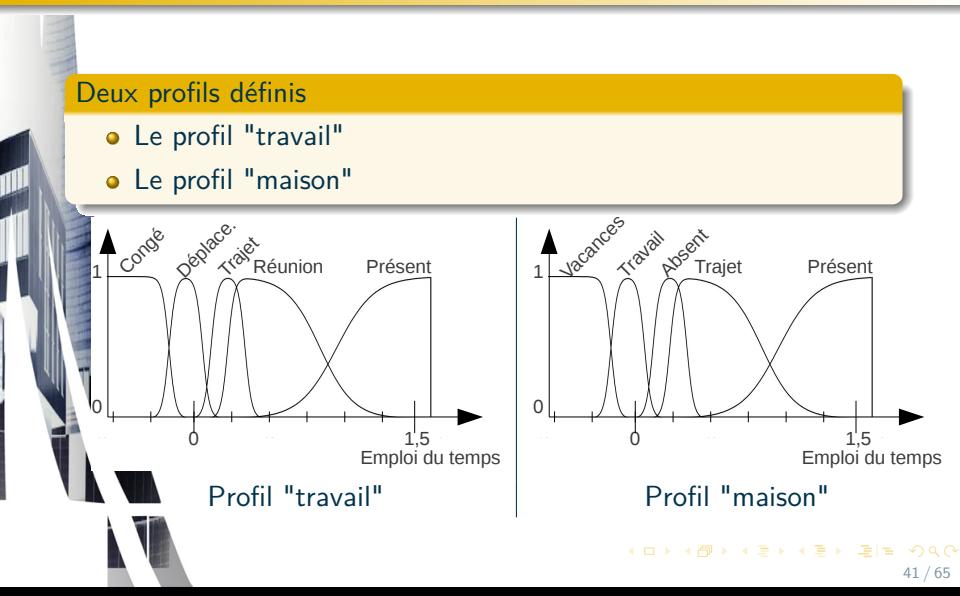

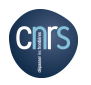

<span id="page-41-0"></span>[Base de données de bâtiments](#page-19-0) [Modélisation TRNSYS](#page-22-0) [Les modèles complémentaires](#page-28-0) [Résultats obtenus](#page-44-0)

# Scénario d'occupation - Fuzzification (2/2)

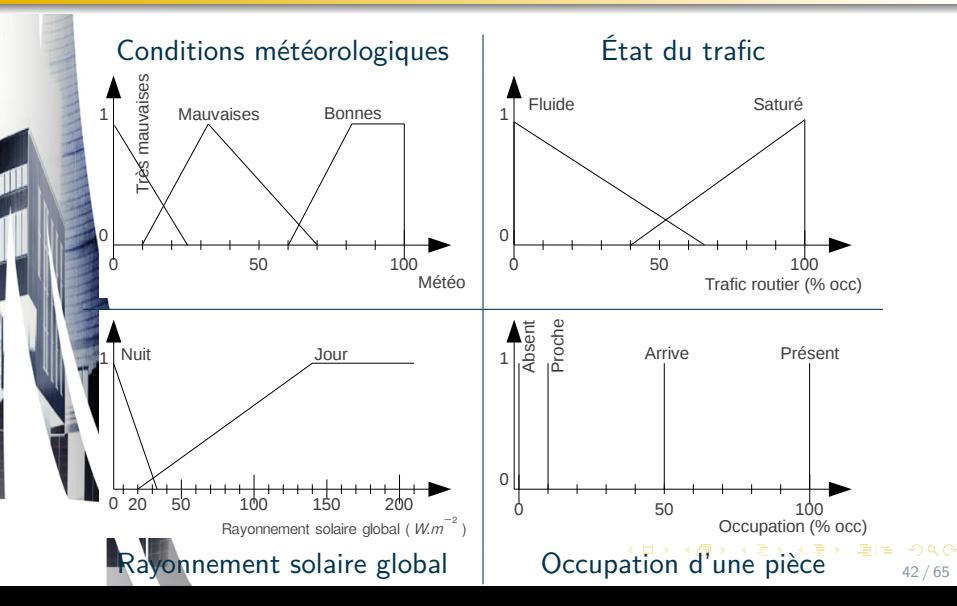

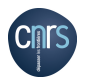

[Base de données de bâtiments](#page-19-0) [Modélisation TRNSYS](#page-22-0) [Les modèles complémentaires](#page-28-0) [Résultats obtenus](#page-44-0)

#### Scénario d'occupation - Base de règles

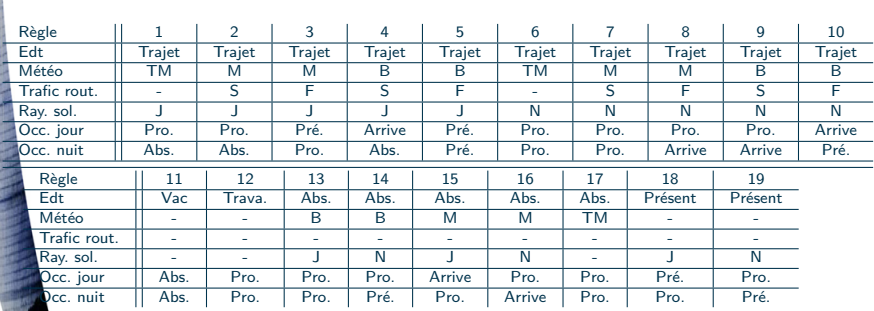

#### Améliorations observées

- Réduction importante de l'erreur de modélisation
- Diminution très significative du recours au système HVAC  $\bullet$
- <span id="page-42-0"></span>Augmentation de la consommation d'énergie spécifique

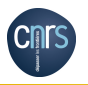

[Base de données de bâtiments](#page-19-0) [Modélisation TRNSYS](#page-22-0) [Les modèles complémentaires](#page-28-0) [Résultats obtenus](#page-44-0)

# COP des dispositifs HVAC p

#### Éléments requis

- Connaître les puissances absorbées et restituées par les appareils
- Établir un profil d'utilisation pour les appareils en question p

#### **Objectifs**

- Déterminer les coefficients de performance
- A partir des COP, obtenir des relations entre énergie primaire et énergie finale  $\bullet$

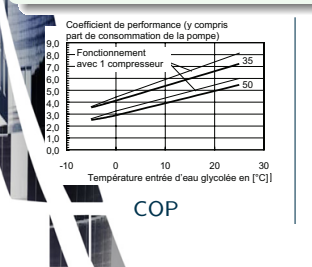

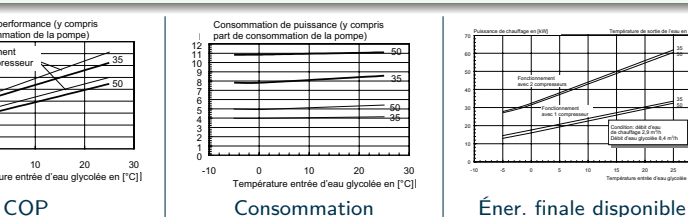

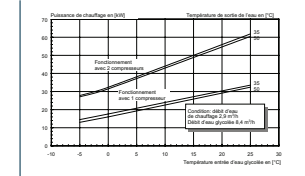

<span id="page-43-0"></span>K □ ▶ K 何 ▶ K 글 ▶ K 글 ▶ \_글[날, K) Q (^ 44 / 65

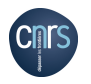

<span id="page-44-0"></span>[Base de données de bâtiments](#page-19-0) [Modélisation TRNSYS](#page-22-0) [Les modèles complémentaires](#page-28-0) [Résultats obtenus](#page-44-0)

## Résultats obtenus - Validation du modèle n˚5

#### Synthèse

- L'apport des modèles complémentaires développés est significatif : obtention de données simulées très proches des données réelles
- Augmentation de la variabilité des courbes de charge obtenues

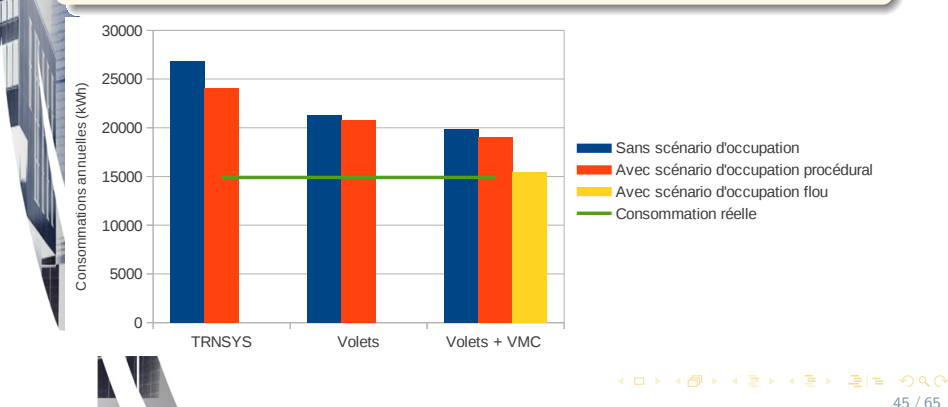

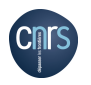

[Base de données de bâtiments](#page-19-0) [Modélisation TRNSYS](#page-22-0) [Les modèles complémentaires](#page-28-0) [Résultats obtenus](#page-44-0)

## Résultats obtenus - Validation du modèle n˚1

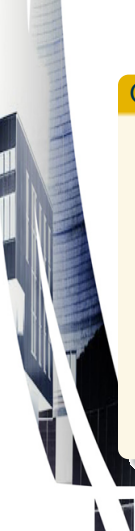

#### Caractéristiques du bâtiment

- o Instrumentation : StarBox
	- PAC  $(9 \ kW_{th})$
	- $Sol_{thermique}$   $(1 \; m^2)$
	- $\bullet$  Solphotovoltaique (800 Wc)
	- $\bullet$  Ener $_{specificue}$
- Volonté des occupants de réduire leurs consommations
- Une installation HVAC et ECS unique
	- Hybride solaire PAC et résistif
- **·** Bâtiment efficace énergétiquement

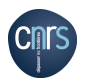

<span id="page-46-0"></span>[Base de données de bâtiments](#page-19-0) [Modélisation TRNSYS](#page-22-0) [Les modèles complémentaires](#page-28-0) [Résultats obtenus](#page-44-0)

#### Résultats obtenus - Validation du modèle n˚1

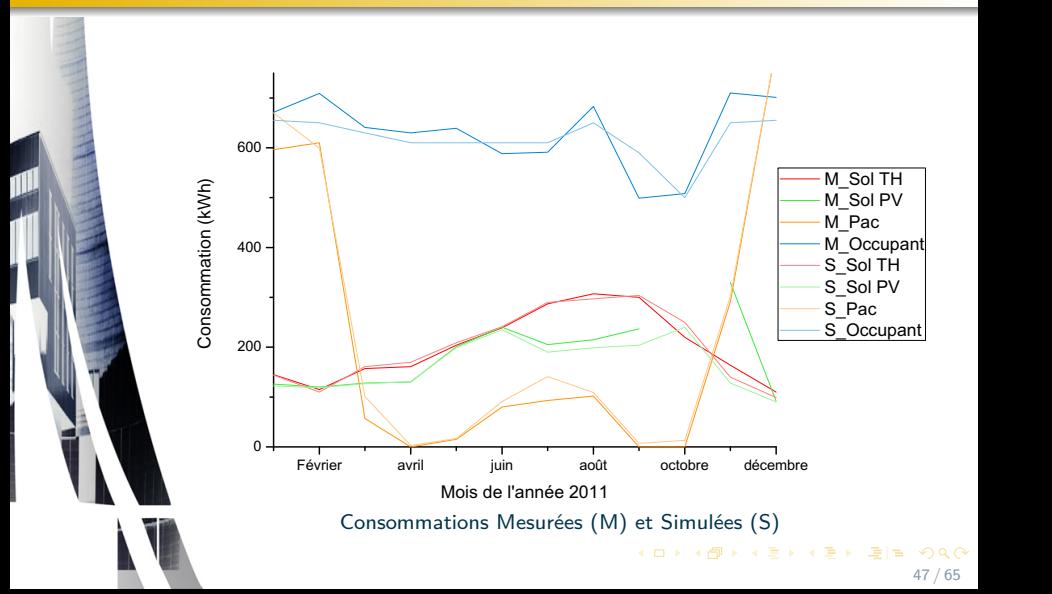

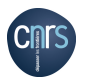

[Les biais](#page-48-0) [Le problème d'optimisation](#page-49-0) [L'algorithme d'optimisation](#page-50-0) [Résultats à l'échelle locale](#page-51-0) [Agrégation des résultats](#page-56-0)

# Plan

• [Modélisation TRNSYS](#page-22-0) **·** [Les modèles complémentaires](#page-28-0)

**[Dimensionnement et minimisation de l'IER](#page-47-0)** 

[Conclusion et perspectives](#page-58-0)

<span id="page-47-0"></span>KED KARD KED KED EE OQO 48 / 65

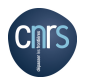

## Les biais

#### [Les biais](#page-48-0)

<span id="page-48-0"></span>[Le problème d'optimisation](#page-49-0) [L'algorithme d'optimisation](#page-50-0) [Résultats à l'échelle locale](#page-51-0) [Agrégation des résultats](#page-56-0)

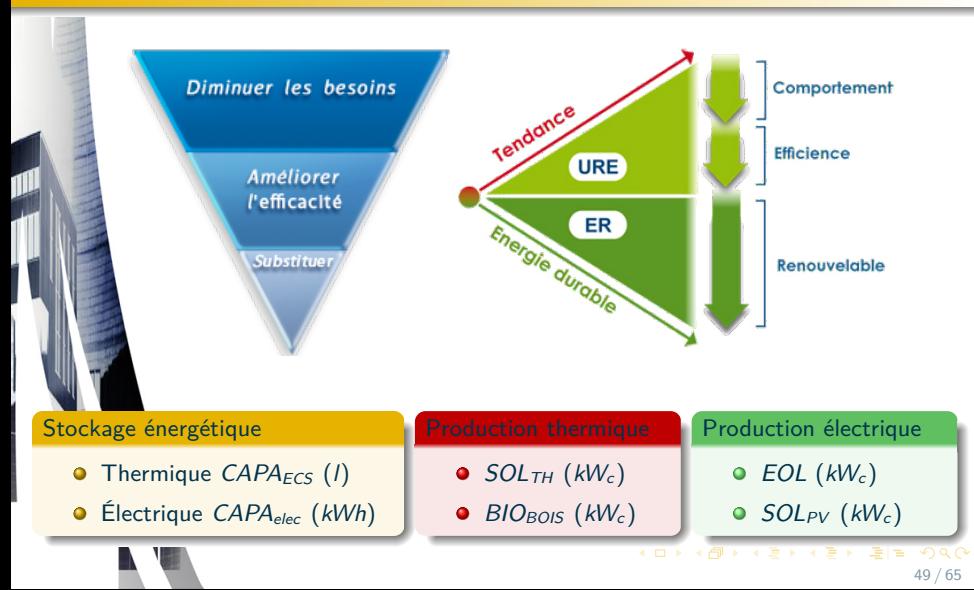

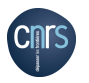

[Les biais](#page-48-0) [Le problème d'optimisation](#page-49-0) [L'algorithme d'optimisation](#page-50-0) [Résultats à l'échelle locale](#page-51-0) [Agrégation des résultats](#page-56-0)

### Le problème d'optimisation

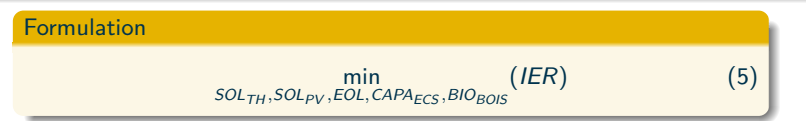

Cas particulier de l'ECS

$$
pert e_{ECS} = \lambda * E * (2 * (\pi * r^2) + 2 * \pi * r * h) * (T_{eau} - T_{ambiant}) (6)
$$

#### Les contraintes

<span id="page-49-0"></span>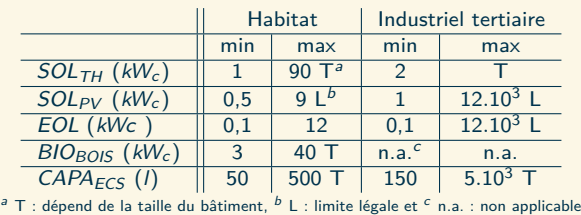

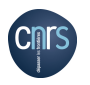

<span id="page-50-0"></span>[Les biais](#page-48-0) [Le problème d'optimisation](#page-49-0) [L'algorithme d'optimisation](#page-50-0) [Résultats à l'échelle locale](#page-51-0) [Agrégation des résultats](#page-56-0)

### L'algorithme d'optimisation

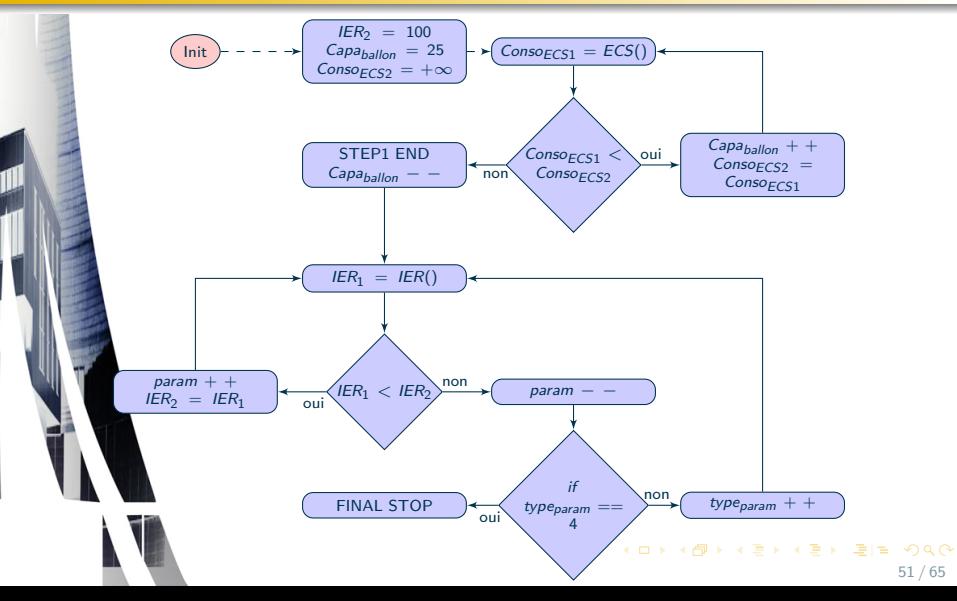

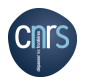

[Les biais](#page-48-0) [Le problème d'optimisation](#page-49-0) [L'algorithme d'optimisation](#page-50-0) [Résultats à l'échelle locale](#page-51-0) [Agrégation des résultats](#page-56-0)

# Résultats à l'échelle locale - Le modèle n˚5

#### **Rappel des caractéristiques du bâtiment**

- **O** Systèmes thermiques résistifs (HVAC, ECS...)
- **Tout électrique**
- 2 adultes & 2 enfants
- Maison 152  $m^2$  T5
- $\bullet$ Ballon d'ECS solaire
- **O** Piscine
- **O** Isolation & fenêtres 1990
- $O$  IER : 32,1

#### **Dimensionnement**

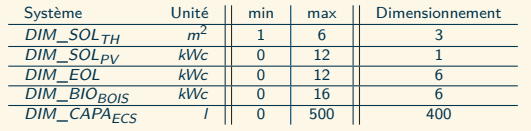

<span id="page-51-0"></span>**KEY BE MAN** 52 / 65

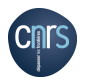

[Les biais](#page-48-0) [Le problème d'optimisation](#page-49-0) [L'algorithme d'optimisation](#page-50-0) [Résultats à l'échelle locale](#page-51-0) [Agrégation des résultats](#page-56-0)

### Résultats à l'échelle locale - Le modèle n˚5

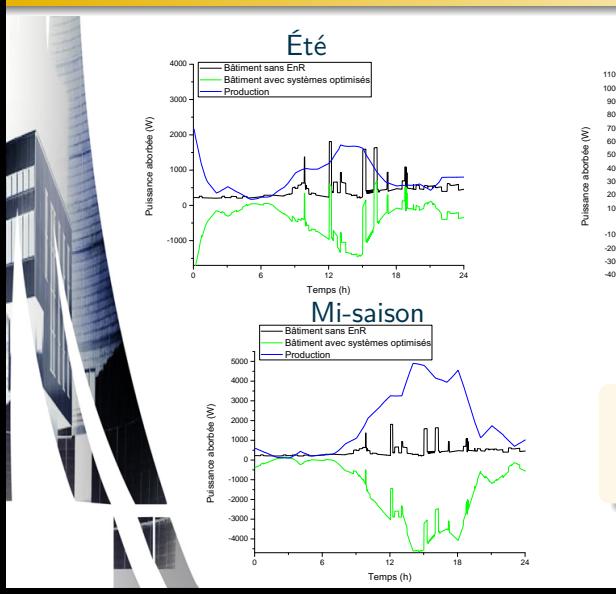

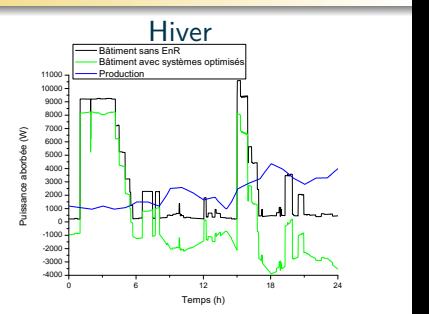

 $IER_{brut} = 32,1 (E)$  $IER_{mini} = 19,7 (D)$ Diminution de 38 %

KID KAR KID KID KID ARA

<span id="page-52-0"></span>53 / 65

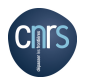

[Les biais](#page-48-0) [Le problème d'optimisation](#page-49-0) [L'algorithme d'optimisation](#page-50-0) [Résultats à l'échelle locale](#page-51-0) [Agrégation des résultats](#page-56-0)

## Résultats à l'échelle locale - Le modèle n˚12

#### **Rappel des caractéristiques du bâtiment**

- **•** Systèmes thermiques au fioul (HVAC et ECS)
- **O** Pas de climatisation
- 2 adultes & 3 enfants
- Maison 150  $m^2$  T5
- Isolation & fenêtres 1970  $\bullet$
- $O$  IER : 17.9

#### **Dimensionnement**

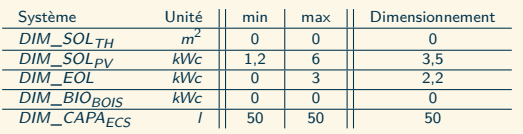

KOD KARD KED KED EE MAA

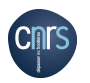

[Les biais](#page-48-0) [Le problème d'optimisation](#page-49-0) [L'algorithme d'optimisation](#page-50-0) [Résultats à l'échelle locale](#page-51-0) [Agrégation des résultats](#page-56-0)

### Résultats à l'échelle locale - Le modèle n˚12

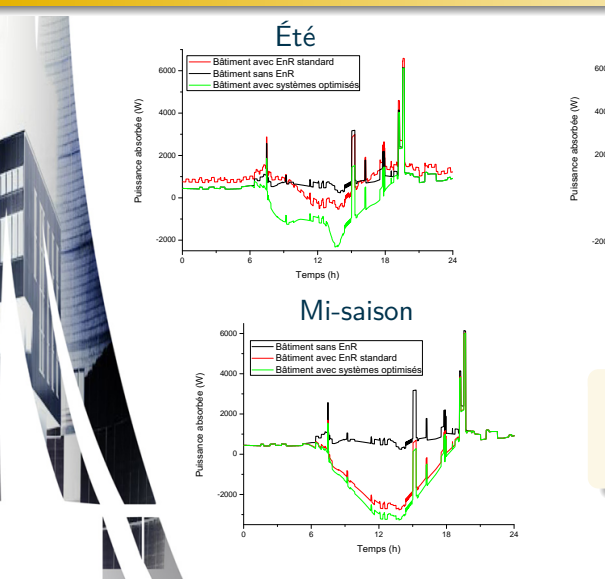

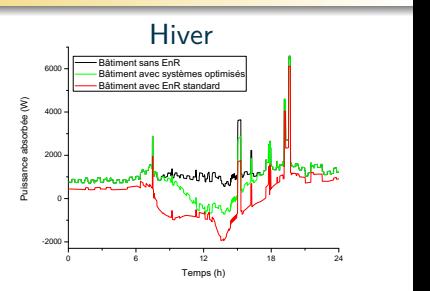

 $IER_{brut} = 17,9$  (D)  $IER<sub>mini</sub> = 7,1 (B)$ Diminution de 60 %

KED KARD KED KED EE OQO

55 / 65

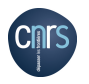

[Les biais](#page-48-0) [Le problème d'optimisation](#page-49-0) [L'algorithme d'optimisation](#page-50-0) [Résultats à l'échelle locale](#page-51-0) [Agrégation des résultats](#page-56-0)

# Résultats à l'échelle locale - Synthèse

#### Conséquences du dimensionnement des systèmes

- Diminution de l'IER
- Augmentation de la part d'énergie auto-consommée
- Diminution des volumes d'énergie appelés
- Diminution des volumes d'énergie injectés comparativement à un dimensionnement standard
- <span id="page-55-0"></span>**·** Introduction sans excès des énergies renouvelables

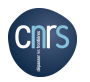

<span id="page-56-0"></span>[Les biais](#page-48-0) [Le problème d'optimisation](#page-49-0) [L'algorithme d'optimisation](#page-50-0) [Résultats à l'échelle locale](#page-51-0) [Agrégation des résultats](#page-56-0)

### Agrégation des résultats - Méthodologie

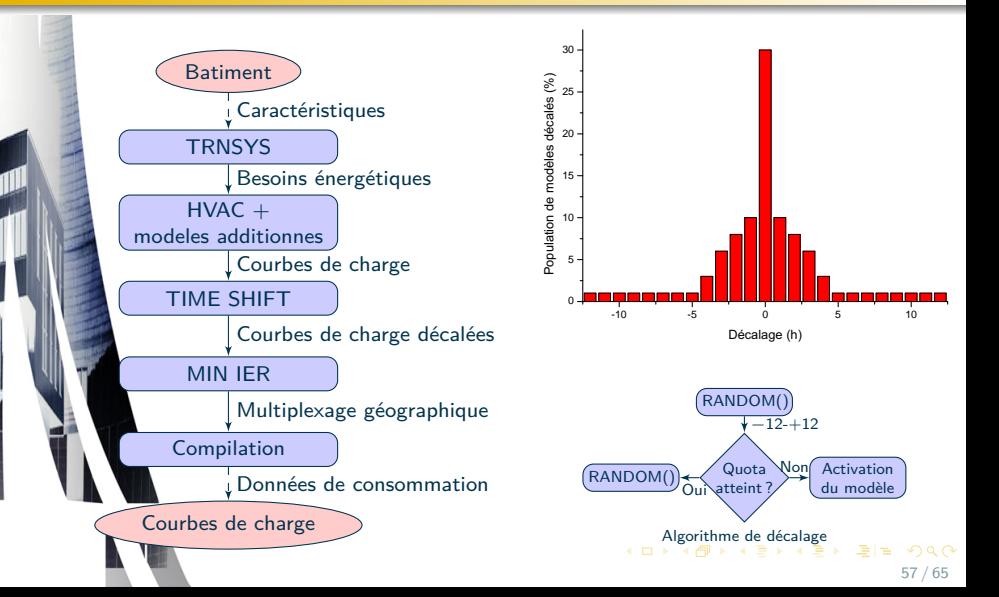

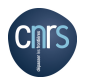

[Les biais](#page-48-0) [Le problème d'optimisation](#page-49-0) [L'algorithme d'optimisation](#page-50-0) [Résultats à l'échelle locale](#page-51-0) [Agrégation des résultats](#page-56-0)

#### Agrégation des résultats

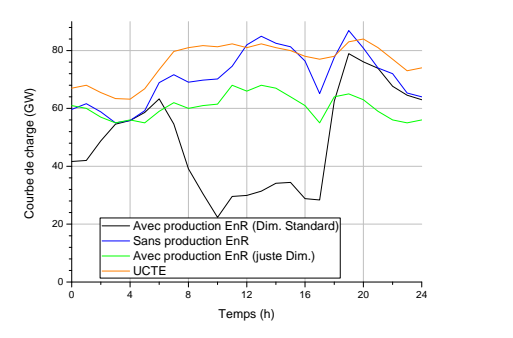

Impact du dimensionnement des systèmes à l'échelle du réseau électrique

- Effacement de la demande amoindri : permet de réduire les marges de puissance nécessaires au maintien de la fréquence
- $\bullet$ Diminution des risques de black-out en cas de perte brutale de la ressource EnR
- <span id="page-57-0"></span>Diminution des volumes d'énergie injectés

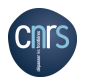

[Conclusion](#page-59-0) **[Perspectives](#page-60-0)** [Publications et communications](#page-62-0)

## Plan

# • [Modélisation TRNSYS](#page-22-0) **·** [Les modèles complémentaires](#page-28-0)

#### **[Dimensionnement et minimisation de l'IER](#page-47-0)**

#### <span id="page-58-0"></span>[Conclusion et perspectives](#page-58-0)

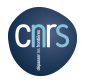

[Conclusion](#page-59-0) **[Perspectives](#page-60-0)** [Publications et communications](#page-62-0)

### **Conclusion**

Objectif : proposer une méthodologie pour le juste dimensionnement des systèmes de production et de stockage d'énergie renouvelable intégrés au bâtiment

- Création d'un indicateur d'impact énergétique réseau : l'IER
	- **O** Paramétrable
	- **·** Prise en compte des spécificités des bâtiments et du réseau
- Développement d'une base de données de bâtiments
	- **Modélisation des besoins énergétiques**
	- **TRNSYS** et modèles complémentaires flous
- O Observation des gisements d'EnR disponibles in situ
	- Sources : TRNSYS et stations météo des sites d'Odeillo et de l'UPVD
- Juste dimensionnement des systèmes de production et de stockage
	- **O** Minimisation de l'IFR
- Agrégation des modèles et création d'un réseau électrique virtuel
	- **· Impact du dimensionnement à l'échelle d'un réseau**

<span id="page-59-0"></span>AD \* \* \* \* \* \* \*

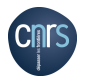

[Conclusion](#page-59-0) **[Perspectives](#page-60-0)** [Publications et communications](#page-62-0)

# Perspectives (1/2)

#### L'isolation des bâtiments, vecteur d'économie d'énergie

- Optimiser les caractéristiques de l'isolation
- Appréhender l'effet de cette optimisation sur la courbe de charge nationale

#### **O** Instrumentation des bâtiments

- **Accroître la finesse des relevés énergétiques**
- Améliorer la modélisation du comportement des occupants

Introduction de nouveaux outils de modélisation comportementale

- **•** Recourir à des outils de modélisation par entraînement
- <span id="page-60-0"></span>Exploiter la faculté de ces outils à généraliser

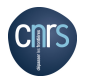

[Conclusion](#page-59-0) **[Perspectives](#page-60-0)** [Publications et communications](#page-62-0)

62 / 65

**KOD KAD KED KED EE MAA** 

# Perspectives (2/2)

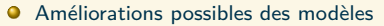

- Améliorer l'estimation des besoins en éclairage artificiel
- Affiner la stratégie de gestion des volets et des ouvertures
- Quantifier l'impact de l'introduction de la voiture électrique
- Etendre l'étude à l'échelle d'un quartier
	- **•** Couplage des ressources

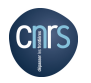

昴

[Contexte et problématique](#page-2-0) [Impact Énergétique Réseau \(IER\)](#page-8-0) [Modélisation de bâtiments](#page-18-0) [Dimensionnement et minimisation de l'IER](#page-47-0) [Conclusion et perspectives](#page-58-0)

[Conclusion](#page-59-0) **[Perspectives](#page-60-0)** [Publications et communications](#page-62-0)

# Publications et communications (1/2)

#### Salvador, M. et Grieu, S.

Methodology for the design of energy production and storage systems in buildings : Minimization of the energy impact on the electricity grid, Energy and Buildings, Vol. 47, pages 659-673, 2012.

#### Salvador, M. et Grieu, S.

Evaluation and minimization of the energy impact of typical european buildings on the electricity grid : a simulation case study, Building Simulation 2011, Sydney, Australie, 14-16 novembre 2011.

#### Paris, B., Eynard, J., Salvador, M. et Grieu, S.

<span id="page-62-0"></span>Fuzzy logic as a useful tool for managing resources in multi-energy buildings, EUSFLAT / LFA 2011, Aix-les-Bains, France, 18-22 juillet 2011.

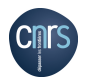

E.

[Contexte et problématique](#page-2-0) [Impact Énergétique Réseau \(IER\)](#page-8-0) [Modélisation de bâtiments](#page-18-0) [Dimensionnement et minimisation de l'IER](#page-47-0) [Conclusion et perspectives](#page-58-0)

[Conclusion](#page-59-0) **[Perspectives](#page-60-0)** [Publications et communications](#page-62-0)

# Publications et communications (2/2)

#### Salvador, M., Paris, B. et Grieu, S.

Dimensionnement des systèmes de production d'électricité et de stockage pour la minimisation de l'impact énergétique de bâtiments, JD-JN-MACS 2011, Marseille, France, 9-10 juin 2011.

#### Salvador, M., Paris, B. et Grieu, S.

Dimensionnement optimal d'une masse thermique pour la réduction des pics de consommation énergétique : influence géo-climatique, SFT 2011, Perpignan, France, 24-27 mai 2011.

#### Salvador, M., Grieu, S. et Polit, M.

Évaluation de l'impact énergétique d'un bâtiment prenant en compte n interaction avec le réseau électrique, IBPSA France 2010, Woret-sur-Loing, France, 9-10 novembre 2010.

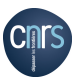

[Conclusion](#page-59-0) **[Perspectives](#page-60-0)** [Publications et communications](#page-62-0)

<span id="page-64-0"></span>65 / 65

KOD KARD KED KED EE MAA

# **Merci pour votre attention**

Michaël Salvador salvmike@gmail.com

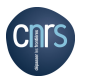

IER - Les options : favoriser l'injection réseau

<span id="page-65-0"></span>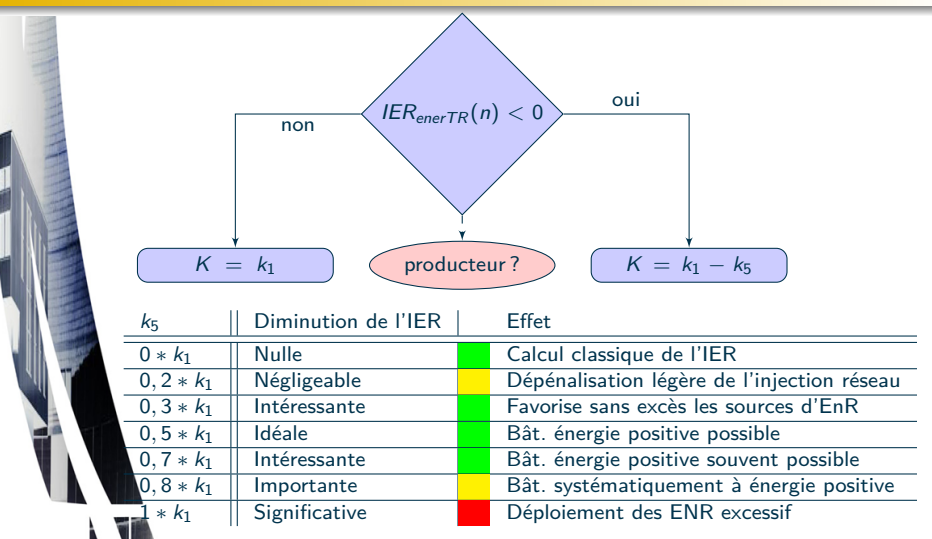

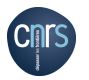

# IER - Les options : option tarifaire 1 (HP/HC)

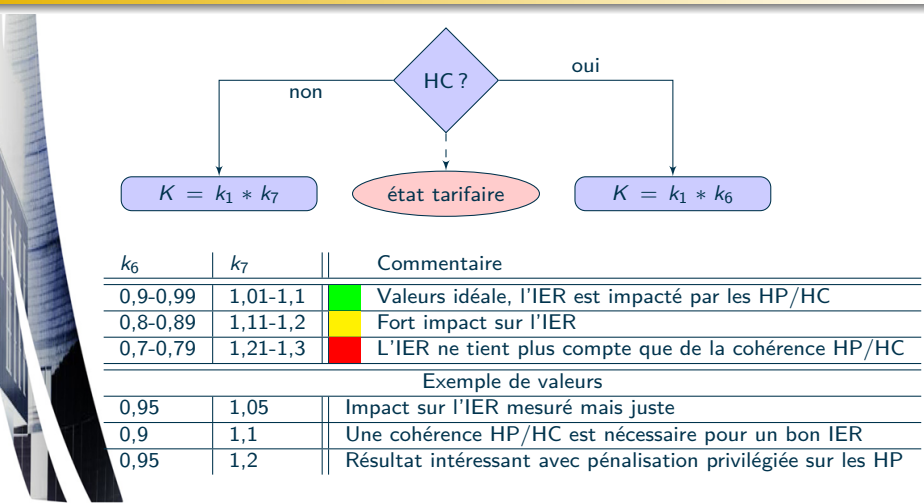

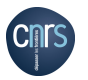

## IER - Les options : option tarifaire 2 (ex :TEMPO)

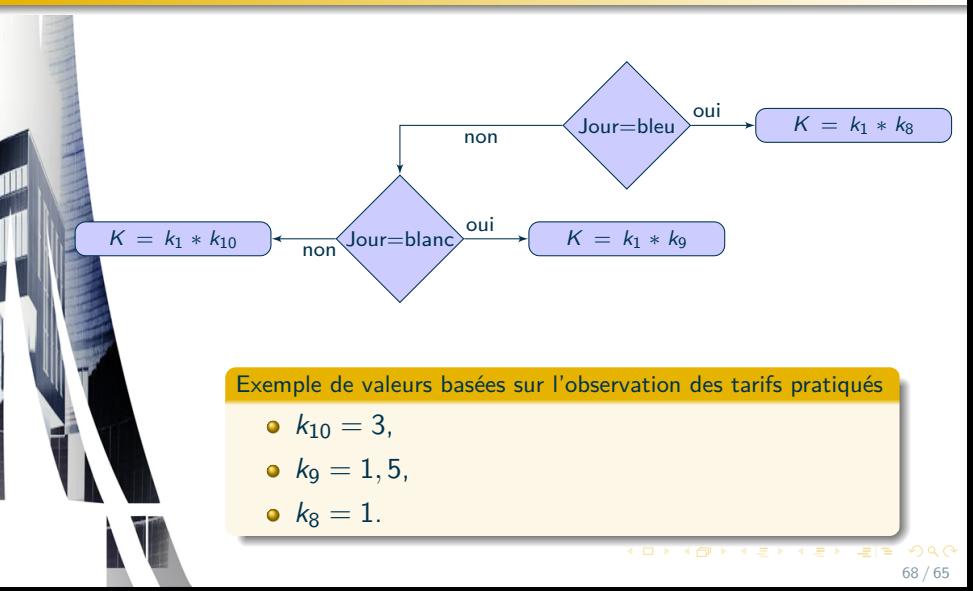

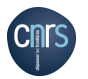

#### IER - Les options : la charge réseau

<span id="page-68-0"></span>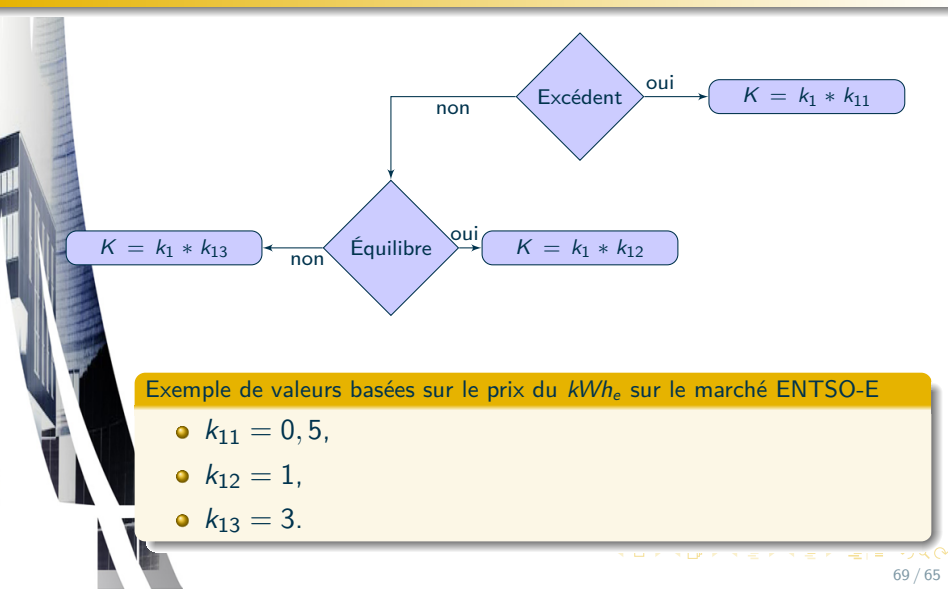